**Fresno State's**

Print Form

## **FURNITURE DESK**

**Furniture Project Registration Form**

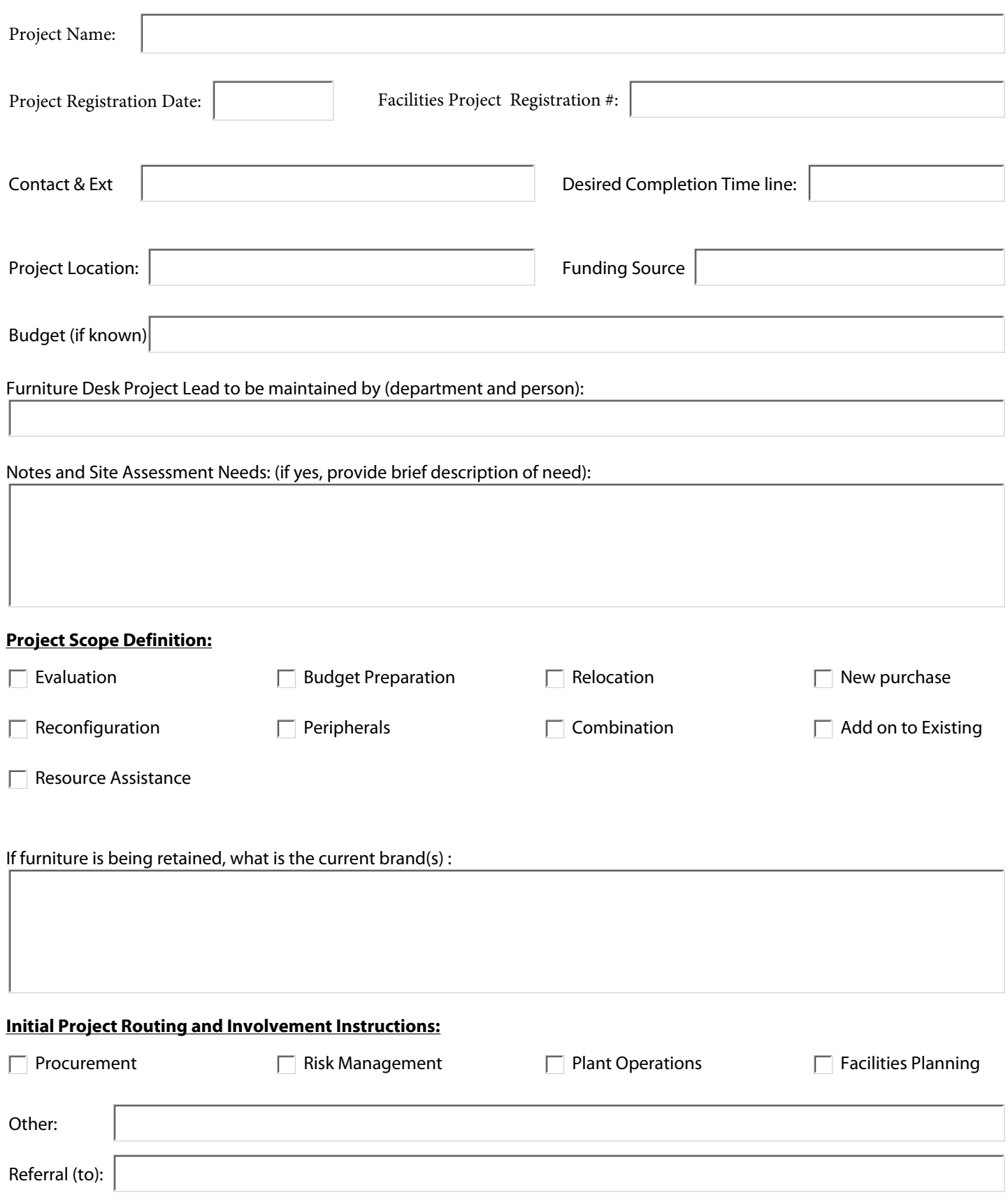

## **Fresno State's**

## **FURNITURE DESK**

## **Project Survey**

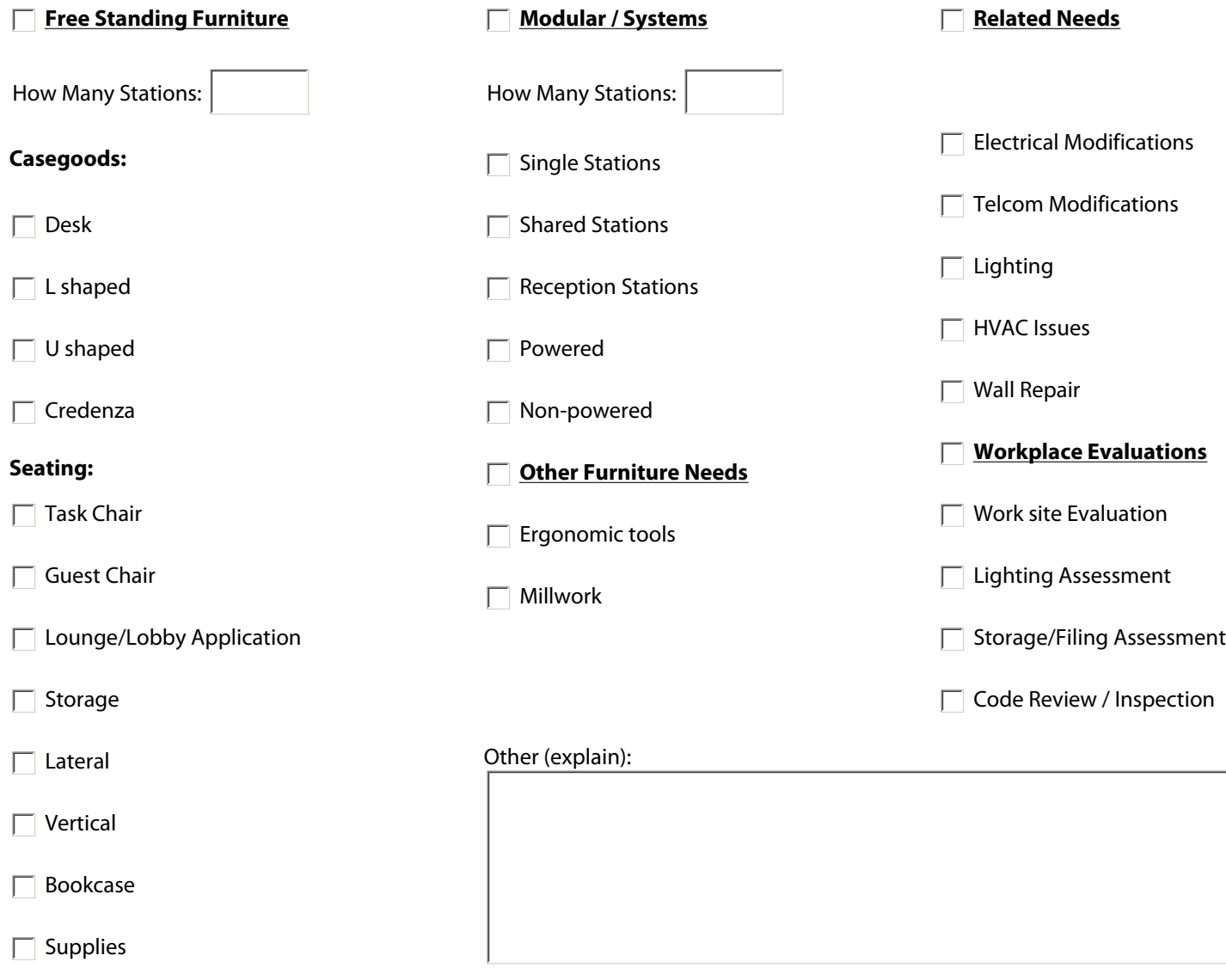

Daw and illustrate below, as appropriate: